# **A meghibásodott aszinkron gép működésének matematikai leírása MATLAB segítségével**

# **Mathematical Description of Faulty Induction Machine's Operation using MATLAB**

## **Descrierea matematică a funcţionării maşinii de inducţie având defecte utilizând programului MATLAB**

Dr. FEKETE Gábor<sup>1</sup>, Dr. SZABÓ Loránd<sup>2</sup>, Dr. TÓTH Ferenc<sup>1</sup>

<sup>1</sup> Miskolci Egyetem, Magyarország<br><sup>2</sup> Kolozovári Műszeki Egyetem, Bomár Kolozsvári Műszaki Egyetem, Románia

#### **Abstract**

*A program has been developed in MATLAB for description of electrical and mechanical processes of induction machine, visualization of resulted fields by space vectors, demonstration of complex harmonic components using space vectors. The correctness of theory is proved by measurements carried out in LabVIEW environment.* 

### **Abstract**

*S-a realizat un program MATLAB destinat descrierii proceselor electrice şi mecanice ale maşinii de inducţie, pentru vizualizarea câmpurilor cu vectori spaţiali, respectiv pentru demonstrarea componenţilor armonici cu vectori spaţiali. Corectitudinea teoriei este demonstrată prin măsurători efectuate cu ajutorul mediului LabVIEW.* 

### **Összefoglaló**

 *A MATLAB segítségével programcsomag készült az indukciós gépben lezajló villamos és mechanikus folyamatok időbeni leírására, eredő mezők térvektorokkal történő megjelenítésére, térvektorok segítségével a komplex harmonikusok kimutatására. Az elmélet helyességét LabVIEW program környezetében elvégzett mérések igazolják.* 

#### **Kulcsszavak**

Aszinkrongép, kalitka-hiba, harmonikus-analízis.

### **1. Bevezetés**

A meghibásodott villamos gépek mind elméleti, mind gyakorlati tanulmányozása nagy jelentőséggel bír napjainkban, amikor a kiélezett versenyhelyzetben megengedhetetlen, hogy egy ipari folyamat bármilyen meghibásodás miatt leálljon és számottevő termeléskiesést okozzon.

A tanulmányozandó jelenségek komplex volta miatt az elméleti és gyakorlati vizsgálatot feltétlenül számítógépes segédlettel kell végezni. Az indukciós gépben lezajló villamos és mechanikus folyamatok időbeni leírásár egy MATLAB programcsomagot állítottunk össze. A mérési eredmények feldolgozása és megjelenítése pedig LabVIEW környezetben született meg. Ezek a programok egyaránt használhatók a hibás és a hibátlan aszinkron gép működésének vizsgálatában.

### **2. Az egyszerűsített aszinkron gép lineáris modellje**

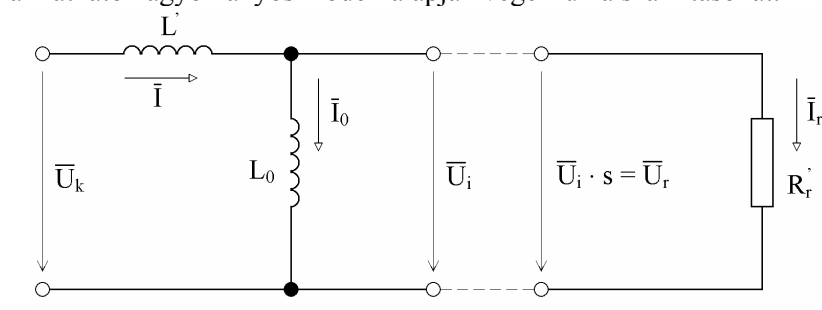

Az 1. ábrán látható hagyományos modell alapján végezzük a számításokat.

1. ábra *Az aszinkron gép tradicionális számításokhoz alkalmazott lineáris modellje* 

A lineáris elemeket feltételező modell a számítógépes feldolgozásnál igen előnyös a kalitka rúdszakadása esetén. A jobb kezelhetőség kedvéért az állórész ellenállást elhanyagoljuk. A rotor kört úgy átalakítva, hogy az  $\bar{I}_r$  áram állandósága mellett a rotor köri feszültség is  $\bar{U}_i$  legyen, a szaggatottal jelzett összekötések elvégezhetők. Az így kialakult villamos hálózat az  $\overline{U}_k$ -val jelzett bemeneti pontokra mindenkor helyettesíthető a bemenetre párhuzamosan kapcsolt  $L_0^*$  induktivitással és  $R_0^*$ ellenállással.

## **3. A MATLAB programcsomag futtatásának eredményei**

Az elméleti és gyakorlati vizsgálatot számítógépes segédlettel végeztük. Az új programrendszer MATLAB program segítségével készült. A mérési eredmények feldolgozása és megjelenítése pedig LabVIEW környezetben született meg. A számítások alapjául az 1. ábrán bemutatott modell szolgál.

Az új MATLAB programcsomag fontosabb bemenő adatai: fázisfeszültség *Uk* [V], tranziens induktivitás L<sup>'</sup> [H], alap harmonikus induktivitás L<sub>0</sub> [H], bemeneti frekvencia  $f_1$  [Hz], a csúszás, szlip  $s = f_2 / f_1$ , a redukált forgórész köri eredő ellenállás  $R_r$  [ $\Omega$ ], a kalitka rudainak száma *rdb* [db], a hibás rudak száma *rhdb* [db].

A programcsomag eredményeit – a teljesség igénye nélkül – képernyő képek bemutatásával elemezzük, amelyeket a 2÷5. ábrák mutatnak.

A vizsgálatot alapvetően meghatározó bemenő adatok:

- A szlip értéke  $s = 0.1$ ,
- A kalitka rudainak száma *rdb* =18 [db],
- A hibás rudak száma  $rhdb = 1$  [db].

A 2. ábrán a vesszővel jelzett mennyiségek időfüggvények. A jelenlegi vizsgálatnál a periódusok száma tíz. A programban az  $I_0$  fluxusképző áram *Ifl* -, az  $I_r$  kalitka rendszer eredő árama feszültségesésből számolva mint nyomatékképző áram *Iny* -, az *E*0 mágneses energia *Efi* -azonosítóval kerültek jelölésre.

A 11-es képen a háromfázisú hálózati áramok amplitúdóját megfigyelve látható, hogy a változás periódusa 5 hálózati periódusonként ismétlődik. Így az 50 Hz-es vivőre, annak ötödrésznyi frekvenciás jelével ±10 Hz-el, moduláló hullám kapcsolódik.

Amennyiben a 11-es képen látható jelet hangolható szűrőre rávezetjük, 40 és 60 Hz-en harmonikusokat mérünk, ami a 0.1-es szlipnek és a hibás rúdnak a következménye.

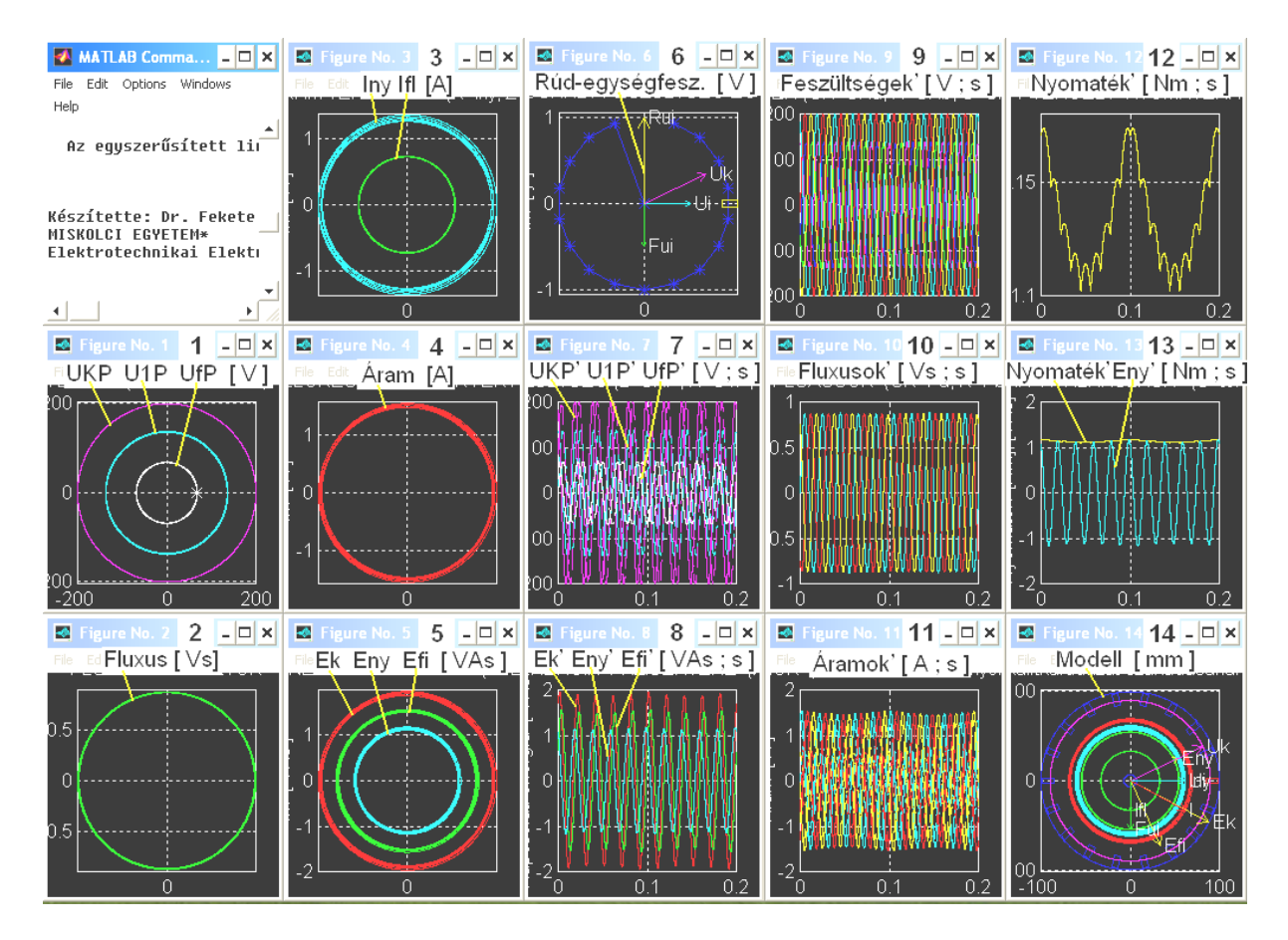

2. ábra *A térvektorok, az időfüggvények és a sematikus horonyelrendezés ábrái* 

A szakirodalom alapján – például [1] – rúdhiba esetén általánosan, a jelentkező harmonikusokat az alábbi összefüggéssel lehet meghatározni:

$$
f_h = f_1 \cdot (1 \pm 2 \cdot s) \quad [Hz]. \tag{1}
$$

A 12-es képen a hibás horony hatása 0.1 másodpercenként ismétlődő periódussal jelentkezik. Ezen idő alatt a nyomatékjelben a horonyszámra jellemző lüktetés *rdb* / 2 darabszámmal jelentkezik, mivel a forgórész aktuális felében az indukált feszültség előjelet vált.

Ezek a harmonikusok a fluxus és áram jelekben is jelen vannak. A jelentkező horonyharmonikusok az alábbi összefüggéssel számíthatók:

$$
f_{horony} = f_1 \cdot (1 \pm s \cdot rdb \cdot k) \quad [Hz]
$$
\n<sup>(2)</sup>

ahol:  $k = 1, 2, 3, \cdots n$ .

Esetünkben:  $f_{horony(k=1)} = 140 \text{ és abs}(-40) [Hz]$  és  $f_{horony(k=2)} = 230 \text{ és abs}(-130) [Hz]$ . A 40 Hz-es jel fázisa 0 fok, az abs(–40) Hz-es jelé –180 fok, lásd 6. ábra 17. kép. A nyomatéki áramban megjelenő harmonikusokat kinagyítva – a MATLAB programcsomagból – a 3. ábra és a harmonikusokat fázishelyesen összegezve, a szokásos kirajzolási képpel a 5. ábra mutatja.

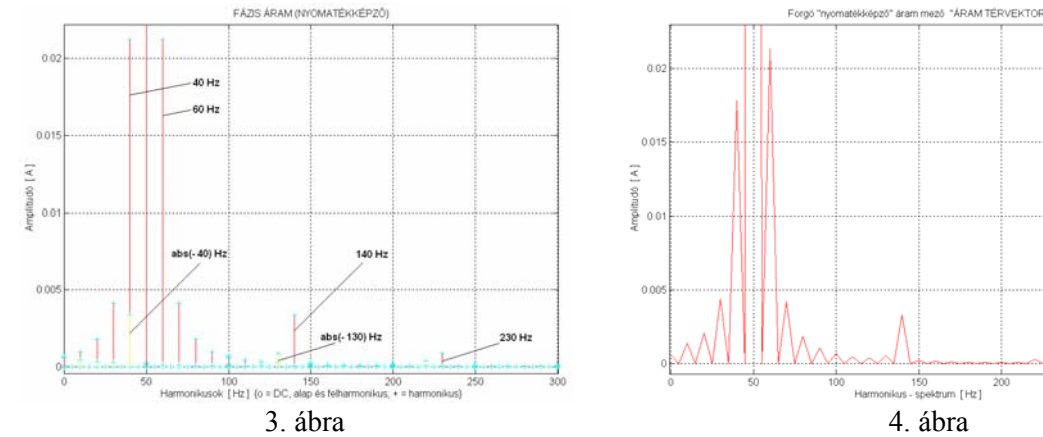

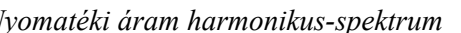

*Nyomatéki áram harmonikus-spektrum Nyomatéki áram összegzett harmonikus-spektrum* 

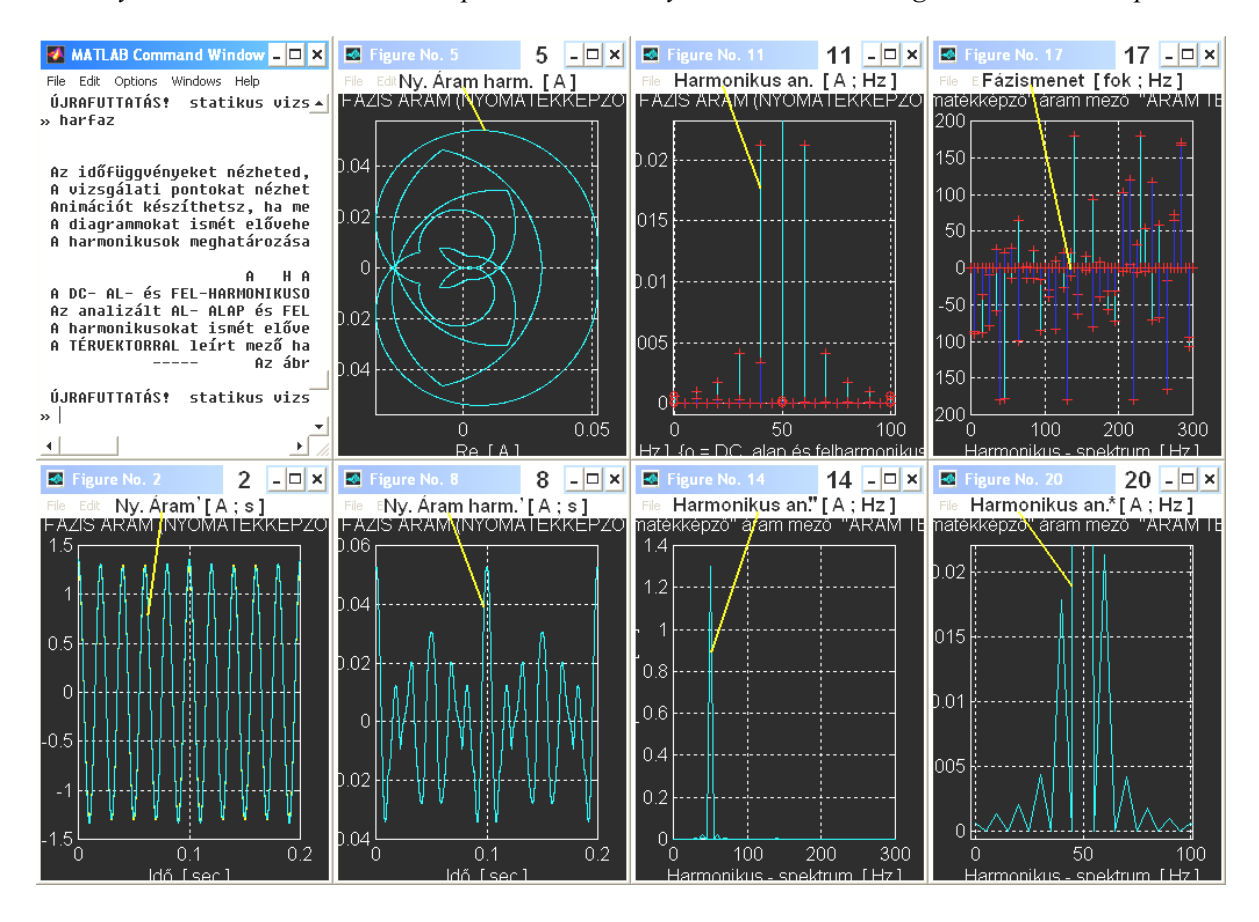

5. ábra *A nyomatékképző áram harmonikus analízise* 

### **4. A mérési és számítási eredmények összevetése**

A lendkerékkel ellátott 1.5 kW-os aszinkron gép indítását vizsgáljuk. Az *M* jelzésű képek mérési, az *Sz* jelzésűek számítási eredményeket mutatnak, valamint az *M* jelzésű képek nincsenek léptékezve.

A 6. ábra képei jó forgórész (*j*), a 7. ábra képei rossz forgórész (*r*) működésekor készültek. Annak ellenére, hogy leegyszerűsített helyettesítő képet alkalmaztunk a számítások során, az eredmények illeszkednek a mérési eredményekhez. Méréssel a felfutás folyamatából 500 ms időtartamot rögzítettünk, amely a számításnál mindenképpen a kezdő 500 ms-os időszak.

Mérés során az áramjelben a hálózati feszültségből származó ötödik felharmonikus megjelenik. Ez az áram térvektor (M1j) és a harmonikus-spektrum (M3j) képeken jól megfigyelhető. A mérés feszültségszintjét úgy állítottuk be, hogy a felfutás időtartama azonos legyen. Így a jó forgórésszel a fázisfeszültség a mérés során 51 V, a rossz forgórésszel 162 V. A nyomatéki (M4j) és mágneses energia (M5j) jelekben rezgésre utaló jelalak mutatkozik, aminek pontos feltárása további vizsgálatot igényel.

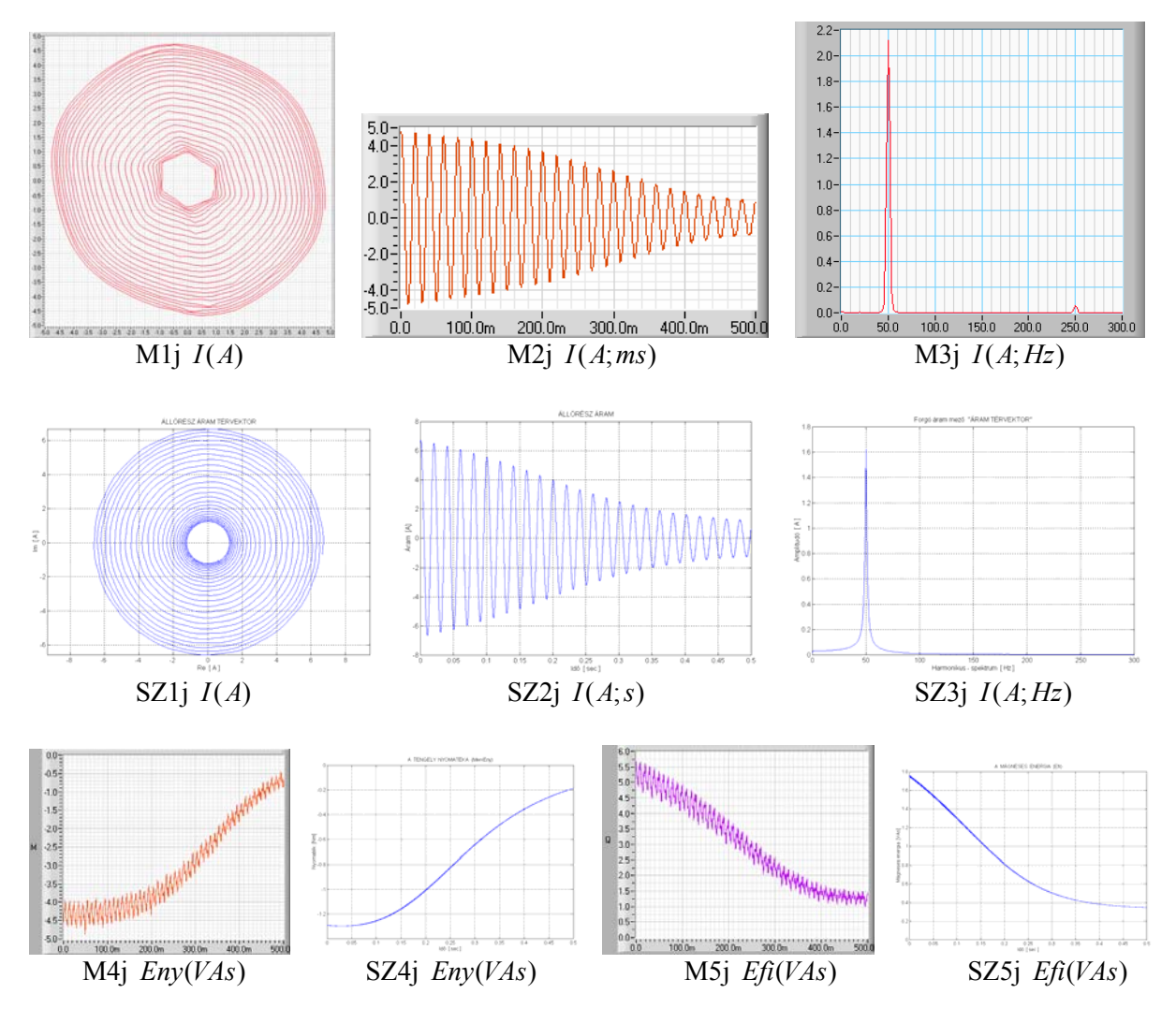

7. ábra *A vizsgálati indukciós gép fordulatszám-felfutása jó forgórésszel* 

A rossz forgórésszel készült képeket vizsgálva (8. ábra) a rezonáns hajlam szintén mutatkozik. Az öntéssel készült kalitka nem csak a rudazatában rendelkezik öntési hibával, hanem a rövidre záró gyűrűben is jelentősen előfordul a hiba. Ez szintén fokozza a rendszer asszimetriáját, ami zavaró erőrendszert generál.

Összehasonlítva a harmonikus képeket (M3r és SZ3r) a mért értékeknél az 50 Hz alatti tartam megnövekedett. A számítás harmonikus jelében a horonyszakadásra jellemző harmonikus tartam jelenik meg, ami a kép nagyításánál különösen jól mutatkozik. A mért jelekben magas szinten jelennek meg nem csak horonyhibára mutató egyéb jelalakok.

A mért és számított görbék összehasonlításával megállapítható, hogy lefutásuk jellegre egyező. A részletekben is egyezőséget mutató eredmények eléréséhez a modellben és a MATLAB programban az egyéb hatásokat is figyelembe vevő kiegészítéseket meg kell tenni.

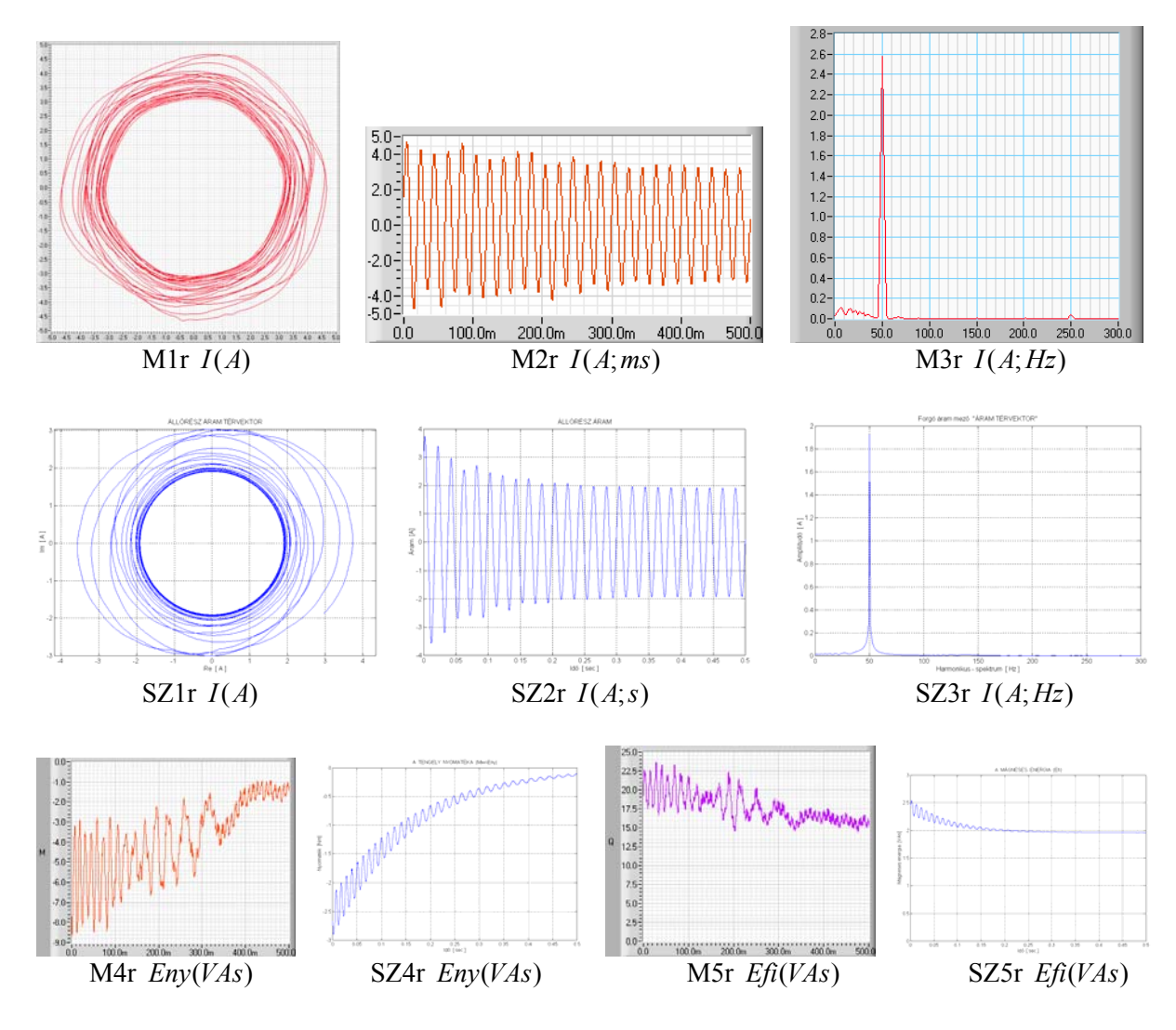

8. ábra

*A vizsgálati indukciós gép fordulatszám-felfutása rossz forgórésszel* 

## **5. Összegzés**

Az energia alapokon készített MATLAB programcsomag az alkalmazott modellnek megfelelően helyesen írja le a hibás és hibátlan aszinkron gép működését, amit a mérési eredmények összevetése is megerősít.

Az alkalmazott modellnek és programcsomagnak fejlesztésével a jelenségek további részletei válnak elemezhetővé.

## **6. Irodalom**

- [1] Thomson, W.T. and Fenger, M., "Case histories of current signature analysis to detect faults in induction motor drives, *Proceedings of the IEEE International Electric Machines and Drives Conference (IEMDC '03)*, vol. 3, pp. 1459–1465.
- [2] Szabó L., Kovács E., Tóth F., Fekete G., "Rotor Faults Detection Method for Squirrel Cage Induction Machines Based On the Park's Vector Approach," *Oradea University Annals*, Electrotechnical Fascicle, Computer Science and Control Systems Session, 2007, pp. 234 239.